## บทที่ 3 แบบจำลองและวิธีการจำลองแบบ

#### 3.1 วิธีการจำลองแบบ

แบบจำลองที่ใช้จะอ้างอิงระบบเซลลูลาร์แอนะลอกความถี่ 800 MHz โดยจะทำการจำลองแบบ เฉพาะในส่วนของการใช้ช่องสัญญาณ การกำหนดความถี่และการตรวจวัดสัญญาณแทรกสอด จะไม่ทำ การจำลองแบบในส่วนของการเซตอัปก่อนการใช้ช่องสัญญาณและไม่จำลองแบบการแฮนด์โอเวอร์ โดย แบบจำลองที่ใช้มี 19 เชลล์ดังรูปที่ 3.1

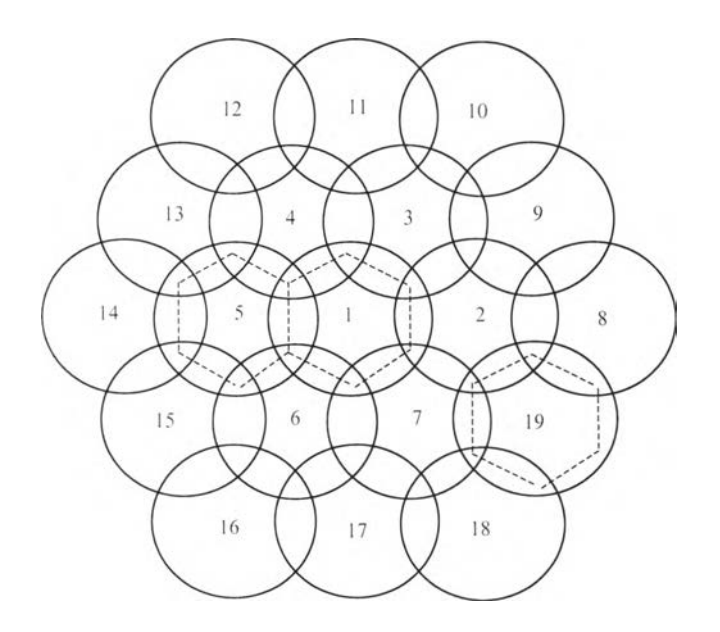

รูปที่ 3.1 การจัดวางเชลล์ที่ใช้ในแบบจำลอง

จากรูปลักษณะเชลล์ที่ 1-19 จะมีลักษณะเป็นวงกลมที่ช้อนกันอยู่ แต่ตำแหน่งการเรียกที่เกิดขึ้น ในแต่ละเชลล์ จะอยู่ภายในพื้นที่หกเหลี่ยม อันเกิดจากเส้นแสดงความแรงสัญญาณเท่ากันระหว่างเซลล์ โดยจะถือว่าการเรียกที่เกิดขึ้นทั้งหมดอยู่ภายใน 19 เซลล์นี้ และตำแหน่งที่เกิดการเรียกจะมีการแจกแจง อย่างสมํ่าเสมอ ( Uniform distribution ) โดยการจำลองแบบจะเก็บผลข้อมูลจากเชลล์ทั้งหมด

ในการจำลองแบบด้วยคอมพิวเตอร์ จะทำการเก็บผลเฉลี่ยที่เกิดขึ้นใน 1 ชั่วโมง โดยเวลาที่ใช้ใน การจำลองแบบ จะแบ่งเป็นเฟรมๆละ  $\frac{1}{4}$  วินาที (เพื่อให้มีจำนวนเฟรมใน 1 ชั่วโมงมากเพียงพอกับการ เก็บตัวอย่างข้อมูลเพื่อนำมาวิเคราะห์ต่อไป) ดังนั้นใน 1 ชั่วโมงจะมีเฟรมทั้งหมด 14400 เฟรม โดยแต่ละ เฟรมจะมีการสุ่มการเกิดการเรียก ซึ่งอัตราการเกิดการเรียกมีการแจกแจงแบบปัวส์ชง

ในการจำลองแบบ จะจำลองแบบในการทำงานใน 1 ชั่วโมงแรกก่อน เพื่อให้มีสถานะเริ่มต้น คือ จำนวนช่องสัญญาณที่ใช้งานอยู่ในแต่ละเชลล์ เวลายึดช่องสัญญาณที่ยังเหลืออยู่ของช่องสัญญาณที่ใช้งาน และความถี่ที่กำหนดให้ในแต่ละช่องสัญญาณ จากนั้นจึงทำการบันทึกผล การบล็อก ค่าเวลารวมในการใช้ ช่องสัญญาณเพื่อนำมาหาทราฟฟิกที่ให้บริการ ค่าเฉลี่ยสัญญาณแทรกสอด ค่าเฉลี่ยสัญญาณคลี่นพาห์ และจำนวนครั้งที่ C/I มากกจำ 18 clB เพื่อนำมาคิดเป็นเปอร์เซ็นต์ โดยจะแบ่งเป็นผลของเชลล์ที่ 1 และ เชลล์ที่ 2-10 และจะทำการจำลองแบบต่อเนื่องกันนาน 100 ชั่วโมง และมีการเปลี่ยนค่าเริมต้นของตัวเลข สุ่ม (seed number) ไปในทุกๆชั่วโมงที่มีการจำลอง จากนั้นจึงนำผลที่ได้จากการจำลองแบบทั้ง 100 ชั่ว โมงมาคิดเป็นผลเฉลี่ยต่อ ใ ชั่วโมง

เพื่อศึกษาผลของการเปลี่ยนแปลงของค่าต่าง ๆ ดังต่อไปนี้

- 1. ปริมาณทราพิฟิกขอบริการ
- 2 จำนวนช่องสัญญาณที่มีในเชลล์
- 3. ปริมาณพื้นทีที่เกยกันของเซลล์ โดยจะวัดในรูปของเปอร์เซ็นต์การช้อนกันของรัศมีเชลล์
- 4 อัตราส่วนทราฟฟิกขอบริการของเซลล์ที่ 2-19 เมื่อเทียบกับของเชลล์ที่ 1

โดยการจำลองแบบจะทำในเงื่อนไขต่าง ๆ ดังต่อไปนี้

- 1. ที่เปอร์เซ็นต์การช้อนกันของรัศมีเซลล์ 25 % เชลล์ที่ 1-19 มีทราฟฟิกขอบริการที่เท่ากัน โดยเปลี่ยนค่าทราฟฟิกขอบริการไปตั้งแต่ 10-75 เออร์แลง โดยจะทำในกรณีที่แต่ละเชลล์มี จำนวนช่องสัญญาณที่เทำกันที่ 20 1 40 ช่องสัญญาณ
- 2. ทีเปอร์เซ็นต์การช้อนกันของรัศมีเซลล์ 25 % เซลล์ที่ 1-19 มีทราฟฟิกขอบริการที่เท่ากัน โดยเปลี่ยนค่าจำนวนช่องสัญญาณที่เท่ากันของแต่ละเซลล์ไปตั้งแต่ 10 ถึง 78 ช่องสัญญาณ โดยจะทำในกรณีที่ แต่ละเชลล์มีทราฟฟิกขอบริการเป็น 20 และ 30 เออร์แลง
- 3. ที่เปอร์เซ็นต์การช้อนกันของรัศมีเซลล์ที่ 10 %และ 40 % เชลล์ที่ 1-19 มีทราฟฟิกฃอ บริการที่เท่ากัน แต่ละเชลล์มีจำนวนช่องสัญญาณที่เท่ากันที่ 20 ช่องสัญญาถเ โดยในแต่ละ กรณีจะทำการเปลี่ยนค่าทราฟฟิกขอบริการไปตั้งแต่ 10-60 เออร์แลง และจะจำลองแบบใน

รณีที่แต่ละเชลล์มีจำนวนช่องสัญญาณ 20 ช่องสัญญาณ เซลล์ที่ 1-19 มีทราฟฟิกฃอ บริการที่เท่ากัน โดยจะเปลี่ยนค่าเปอร์เซ็นต์การช้อนกันของรัศมีเชลล์ไปตั้งแต่ 10 ถึง 50 เปอร์เซ็นต์ โดยจะท่าในกรณีที่ แต่ละเชลล์มีทราฟฟิกขอบริการเป็น 10 1 15 และ 25 เออร์แลง

4. ที่เปอร์เซ็นต์การช้อนกันของรัศมีเชลล์ 25 % แต่ละเชลล์มีจำนวนช่องสัญญาณ 20 ช่อง สัญญาณ ที่ทราฟฟิกขอบริการเฉลี่ยของเชลล์ที่ 2-19 เป็น 0.7 และ 1.3 เท่าของทราฟฟิก ขอบริการในเซลล์ที่ 1 โดยจะเปลี่ยนค่าทราฟฟิกขอบริการของเซลล์ที่ 1 ไปตั้งแต่ 10-60 เออร์แลง และจะจำลองแบบในกรณีที่มีเปอร์เซ็นต์การช้อนกันของรัศมีเซลล์ 25 % แต่ละ เชลล์มีจำนวนช่องสัญญาณ 20 ช่องสัญญาณ โดยจะเปลี่ยนค่าอัตราส่วนทราฟฟิกขอบริการ ของเชลล์ที่ 2-19 เมื่อเทียบกับทราฟฟิกขอบริการในเซลล์ที่ 1 ไปตั้งแต่ 0.5 ถึง 1.5 เท่า โดยจะจำลองแบบนี้ในกรณีที่เชลล์ที่ 1 มีทราฟฟิกขอบริการเป็น 10 1 15 และ 25 เออร์แลง

#### **3.2 การนำเสนอผลการจำลองแบบ**

การนำเสนอผลการจำลองแบบจะเปรียบเทียบค่าเฉลี่ยสัญญาณแทรกสอด และค่าเปอร์เซ็นต์ C/I ที่มากกว่า 18 dB ของวิธีแบบกำหนดความถี่ช่องสัญญาณตายตัว (Non-hop) กับวิธีแบบความถี่ช่อง สัญญาณเปลี่ยนแปลงได้ (Hop) ซึ่งเป็นวิธีที่เสนอ โดยจะแบ่งเป็นผลที่เกิดขึ้นในเชลล์ที่ 1 และ เชลล์ที่ 2-19 เพื่อดูผลของเชลล์ที่อยู่ตรงกลางและเชลล์รอบข้าง ว่าจะมีการเปลี่ยนแปลงอย่างไร โดย

- ค่าเฉลี่ยสัญญาณแทรกสอด จะคิดมาจากค่าสัญญาณแทรกสอดที่เกิดขึ้นในทุกช่องสัญญาณที่ มีอยู่ในเชลล์นั้น

ค่าเปอร์เซ็นต์ C/I ที่มากกว่า 18 dB จะคิดจากจำนวนครั้งที่ C/I มีค่ามากกว่า 18 dB เมื่อ เทียบกับจำนวนครั้งทั้งหมด ภายในเซลล์นั้น

- อัตราการบล็อก จะคิดจากจำนวนบล็อกที่เกิดขึ้นเมื่อเทียบกับจำนวนการเรียกทั้งหมดที่เกิดขึ้น
- อัตราการดร็อป จะคิดจากจำนวนครั้งที่ดร็อปเทียบกับจำนวนครั้งของการใช้งานทั้งหมดที่เกิดขึ้น

และจะทำตารางและเขียนกราฟเพื่อเปรียบเทียบในกรณีเงื่อนไขต่างๆดังกล่าวไวในหัวข้อ 3.1 เพื่อที่จะดูผลการเปลี่ยนแปลงของค่าสัญญาณแทรกสอดและค่าเปอร์เซ็นต์ C/I ที่มากกว่า 18 dB และค่า ผลต่างระหว่างวิธีแบบกำหนดความถี่ช่องสัญญาณตายตัวกับแบบเปลี่ยนแปลงได้ ในเซลล์ที่ 1 และ เชลล์ ที่ 2-19

#### **3.3 ข้อกำหนด**

### 3.3.1 ข้อกำหนดเบื้องต้น (อ้างอิงจากระบบเชลลูลาร์แอนะลอก ความถี่ 800 MHz)

- 1. จะท่าการจำลองแบบเฉพาะบริการโทรศัพท์เคลื่อนที่พื้นฐาน โดยอ้างอิงระบบเซลลูลาร์แอนะ ลอกความถี่ 300 MHz
- 2. การเรียกทุกครั้งถือว่ามีการรับสาย
- 3. ไม่คิดเฟดดิง
- 4. จะคิดว่าโทรศัพท์เคลื่อนที่ไม่มีการเคลื่อนที่ขณะที่มีการใช้งาน
- 5. ไม่คิดการแฮนด์โอเวอร์
- 6. ความถีที่ใช้ในการคำนวณความแรงของสัญญาณคือ 800 MHz
- 7. การเรียกมีการแจกแจงการเกิดแบบปัวส์ชง
- 8. ตำแหน่งของการเรียกที่เกิดในแต่ละเชลล์ จะอยู่ในพื้นที่ที่ได้รับความแรงสัญญาณมากกว่า จากเซลล์อื่น และตำแหน่งที่เกิดมีการแจกแจงอย่างสมํ่าเสมอ
- 9. มีการน่าความถี่กลับมาใช้ใหม่ (Frequency reuse) โดยแบ่งออกเป็น 4 กลุ่มความถี และ จะมีช่องความถี่ทั้งหมด 312 ช่องความถี
- 10. มีระดับสัญญาณรบกวนเชิงความร้อน (Thermal noise) ที่ -130 dBm (ที่มา Motorola "Interference Detection", 1993)

# 3.3.2 ข้อกำหนดเกี่ยวกับเชลล์ (อ้างอิงจากระบบเชลลูลาร์แอนะลอก ความถี่ 800 MHz)

- 1. แต่ละเชลล์ส่งสัญญาณแบบรอบทิศทาง (omni-directional)
- 2. กำลังส่งของแต่ละช่องสัญญาณ 10 พ (40 dBm)
- 3. จำนวนชองสัญญาณมากสุดที่มีได้ในหนึ่งเชลล์คือ 78 ช่องสัญญาณ
- 4. เวลาเฉลี่ยในการยึดช่องสัญญาณ 180 วินาที มีการแจกแจงแบบเอกช์โพเนนเชียลเชิงลบ
- 5. ตำแหนงสายอากาศของสถานีฐานสูงจากพื้น 30 เมตร
- 6. ตำแหน่งสายอากาศของโทรศัพท์เคลื่อนที่สูงจากพื้น 1.5 เมตร
- 7. อัตราขยายของสายอากาศของสถานีฐานเป็น 10 clB และของโทรศัพท์เคลื่อนที่เป็น 0 dB
- 8. รัศมีเชลล์ 6 กิโลเมตร
- 9. มีการใช้ฟิลเตอร์ความถี่ของแต่ละช่องสัญญาณ โดยจะมีค่าลดทอน 24dB/oct ในความถี่ นอกย่านของตัวเอง (ทีมา LEE C.Y., 1995: 215)

ารคำนวณความแรงสัญญาณจะใช้สมการของ Hata ซึงเป็นทีนิยมใช้กันมากในการหาคาการ สูญเสียทางวิถี (path loss) (JCS Cheung, SG Chard and MA Beach 1992) เนื่องจากไม่คิดเฟดดิง ดังนั้น

 $P = P - P$ 

- p;, คือ ความแรงสัญญาณที่โทรศัพท์เคลื่อนที่ร้บ่ได้
- P คือ กำลังส่งจากเชลล์
- P คือ การสูญเสียทางวิถี (Path loss) ซึ่งใช้สมการของ Hata

 $P = 69.55 + (26.16)log_1 f = (13.82)log_{10}h_1 - a(h_m) +$  $(44.9 - (6.55)log, h)log, d$ 

โดยที่ ๒ คือ คำความถีที่ใช้งาน

- ๒ คือ ความสูงของสายอากาศของสถานีฐาน (เมตร)
- ๒, คือ ความสูงของสายอากาศของสถานีเคลื่อนที่ (เมตร)
- d คือ ระยะห่างระหว่างสถานีฐานกับสถานีเคลื่อนที่ (กิโลเมตร)

 $a(h_n) = (1.1 \log_{10} f_n - 0.7)h_n - (1.56 \log_{10} f_n - 0.8)$ 

เนื่องจากในความเป็นจริงความถี่ของแต่ละช่องสัญญาณจะต่างกันอยู่แต่ก็ใกล้เคียงกัน ดังนั้นจึง โช้คาความถี่ 800 MHz เป็นคำแทนในการคำนวณ ซึ่งจะใช้สมการของ Hata ในการคำนวณค่าความแรง ของสัญญาณคลื่นพาห์และสัญญาณแทรกสอด

จากลักษณะแบบจำลอง 19 เชลล์ที่ใช้ จะมีการแบ่งกลุ่มความถี่ของแต่ละเชลล์เป็นไปตามหลัก การนำความถี่กลับมาใช้ใหม่ ดังรูปที่ 3.2 จะเห็นว่ามีเชลล์ที่ใช้ความถี่กลุ่ม A อยู่ 7 เชลล์ และความถี่ กลุ่ม B. C และ D อยู่อย่างละ 4 เซลล์ โดยในแต่ละกลุ่มความถี่จะประกอบด้วย 78 ความถี (312 ช่อง / 4 กลุ่ม) ดังนั้นใน 1 เซลล์จึงมีช่องสัญญาณใช้งานได้มากที่สุด 78 ช่องสัญญาณ (ช่องสัญญาณละหนึ่ง ความถี่) ตารางที่ 3.1 แสดงช่องความถี่ที่ใช้งานในแต่ละกลุ่มความถี่

| <u>เช่องความถึ</u>        | ชอง  | ชอง   | ชอง   | 70                  | ชอง  | ชอง | ชอง  | ชอง   | ชอง   | ี โอ 1 | ชื่อง          | ชอง   | ชอง           | TOJ   | ชอง            | ชอง  | ของ   | ชอง  | ชอง  | ชอง  | าอง  | ชอง  | ชอง  | ชอง          | ชอง   | ชื่อง |
|---------------------------|------|-------|-------|---------------------|------|-----|------|-------|-------|--------|----------------|-------|---------------|-------|----------------|------|-------|------|------|------|------|------|------|--------------|-------|-------|
| ิกลุ่มความถึ              |      |       |       |                     |      | 6   | 7    | 8     | 9     | 10     | $\pm 1$        | 12    | $\frac{1}{3}$ | 14    | $\overline{5}$ | 16   |       | 18   | 19   | 20   | 21   | 22   | 23   | 24           | 25    | 26    |
| A                         |      |       | 9     | $\vert \cdot \vert$ | 17   | 21  | 25   | 29    | 33    | 37     | 41             | 45    | 49            | 53    | 57             | 61   | 65    | 69   | 73   | 77   | 81   | 85   | 89   | 93           | 97    | 101   |
| B                         | 2    | 6     | 10    | 14                  | 18   | 22  | 26   | 30    | 34    | 38     | 42             | 46    | 50            | 54    | 58             | 62   | 66    | 70   | 74   | 78   | 82   | 86   | 90   | $\mathbb{H}$ | 98    | 102   |
| $\mathop{\rm C}\nolimits$ | 3    |       | 11    | 15                  | 19   | 23  | 27   | 31    | 35    | 39     | $\downarrow$ } | 47    | 51            | 55    | 59             | 63   | 67    | 71   | 75   | 79   | 83   | 87   | 91   | 95           | 99    | 103   |
| $\vert$ )                 | 4    | 8     | 12    | 16                  | 20   | 24  | 28   | 32    | 36    | 40     | 44             | 48    | 52            | 56    | 60             | 64   | 68    | 72   | 76   | 80   | 84   | 88   | 92   | $-16$        | 100   | 104   |
|                           |      |       |       |                     |      |     |      |       |       |        |                |       |               |       |                |      |       |      |      |      |      |      |      |              |       |       |
| <u>ช้องความถึ</u>         | ช่อง | ชื่อง | ช่อง  | ช่อง                | ช่อง | ชอง | ช่อง | ช่อง  | ชื่อง | ชื่อง  | ชื่อง          | ชื่อง | ชื่อง         | ช่อง  | ช่อง           | ช่อง | ชื่อง | ช่อง | ช่อง | ช่อง | ช่อง | ช่อง | ช่อง | ช่อง         | ชื่อง | ชื่อง |
| กลุ่มความถึ               | 27   | 28    | 29    | 30                  | 31   | 32  | 33   | 34    | 35    | 36     | 37             | 38    | 39            | 40    | 41             | 42   | 43    | 44   | 45   | 46   | 47   | 48   | 49   | 50           | 51    | 52    |
| A                         | 105  | 109   | 113   | 117                 | 121  | 125 | 129  | 133   | 137   | 141    | 145            | 149   | 153           | 157   | 161            | 165  | 169   | 173  | 177  | 181  | 185  | 189  | 193  | 197          | 201   | 205   |
| B                         | 106  | 110   | 114   | 118                 | 122  | 126 | 130  | 134   | 138   | 142    | 146            | 150   | 154           | 158   | 162            | 166  | 170   | 174  | 178  | 182  | 186  | 190  | 194  | 198          | 202   | 206   |
| C                         | 107  | 111   | 115   | 119                 | 123  | 127 | 131  | 135   | 139   | 143    | 147            | 151   | 155           | 159   | 163            | 167  | 171   | 175  | 179  | 183  | 187  | 191  | 195  | 199          | 203   | 207   |
| $\mathbb D$               | 108  | 112   | 116   | 120                 | 124  | 128 | 132  | 136   | 140   | 144    | 148            | 152   | 156           | 160   | 164            | 168  | 172   | 176  | 180  | 184  | 188  | 192  | 196  | 200          | 204   | 208   |
|                           |      |       |       |                     |      |     |      |       |       |        |                |       |               |       |                |      |       |      |      |      |      |      |      |              |       |       |
| ของความถึ                 | ช่อง | ช่อง  | ชื่อง | ช่อง                | ช่อง | ชอง | ช่อง | ชื่อง | ชอง   | ช่อง   | ชื่อง          | ชื่อง | ช่อง          | ชื่อง | ช่อง           | ช่อง | ช่อง  | ช่อง | ช่อง | ช่อง | ช่อง | ช่อง | ชอง  | ช่อง         | ช่อง  | ช่อง  |
| กลุ่มความถึ               | 53   | 54    | 55    | 56                  | 57   | 58  | 59   | 60    | 61    | 62     | 63             | 64    | 65            | 66    | 67             | 68   | 69    | 70   | 71   | 72   | 73   | 74   | 75   | 76           | 77    | 78    |
| A                         | 209  | 213   | 217   | 221                 | 225  | 229 | 233  | 237   | 241   | 245    | 249            | 253   | 257           | 261   | 265            | 269  | 273   | 277  | 281  | 285  | 289  | 293  | 297  | 301          | 305   | 309   |
| B                         | 210  | 211   | 218   | 222                 | 226  | 230 | 234  | 238   | 242   | 246    | 250            | 254   | 258           | 262   | 266            | 270  | 274   | 278  | 282  | 286  | 290  | 294  | 298  | 302          | 306   | 310   |
| C                         | 211  | 215   | 219   | 223                 | 227  | 231 | 235  | 239   | 243   | 247    | 251            | 255   | 259           | 263   | 267            | 271  | 275   | 279  | 283  | 287  | 291  | 295  | 299  | 303          | 307   | 311   |
| D                         | 212  | 216   | 220   | 224                 | 228  | 232 | 236  | 240   | 244   | 248    | 252            | 256   | 260           | 264   | 268            | 272  | 276   | 280  | 284  | 288  | 292  | 296  | 300  | 304          | 308   | 312   |

ตารางที่ 3.1 ช่องความถี่ในแต่ละกลุ่มความถี่ที่ใช้งาน (ที่ม! MOTOROLA., ('Cellular Overview",1994)

หอสะดกลาง สถาบันวิทยบวิการ จหาลงกรณมหาวิทยาลัย  $21$ 

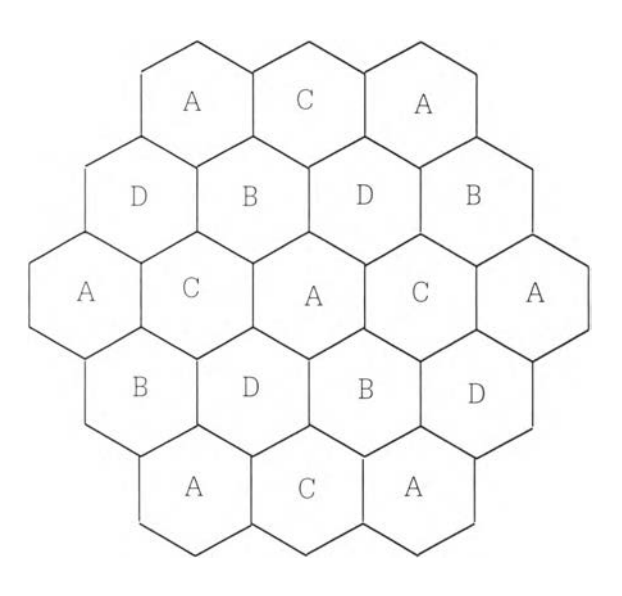

รูปที่ 3.2 การกำหนดกลุ่มความถี่ของแต่ละเชลล์

# 3.4 แบบจำลองเมื่อมีการร้องขอใช้ช่องสัญญาณ

เมือมีการร้องขอใช้ช่องสัญญาณจากโทรศัพท์เคลื่อนที่ หรือมีการเรียกเกิดขึ้น เชลล์ก็จะทำการ ตรวจสอบว่ายังมีช่องสัญญาณที่ว่างอยู่หรือไม่ ถ้าไม่มีช่องสัญญาณว่าง ก็จะเกิดการบล็อก และโทรศัพท์ เคลื่อนที่นั้นก็จะไม่ไดใช้งานในการเรียกครั้งนั้น แต่ถ้าเชลล์มีช่องสัญญาณที่ว่างอยู่ก็จะทำการจัดสรรช่อง สัญญาณที่ว่างให้กับโทรศัพท์เคลื่อนที่นั้นไดใช้งาน แสดงการทำงานดังรูปที่ 3.3

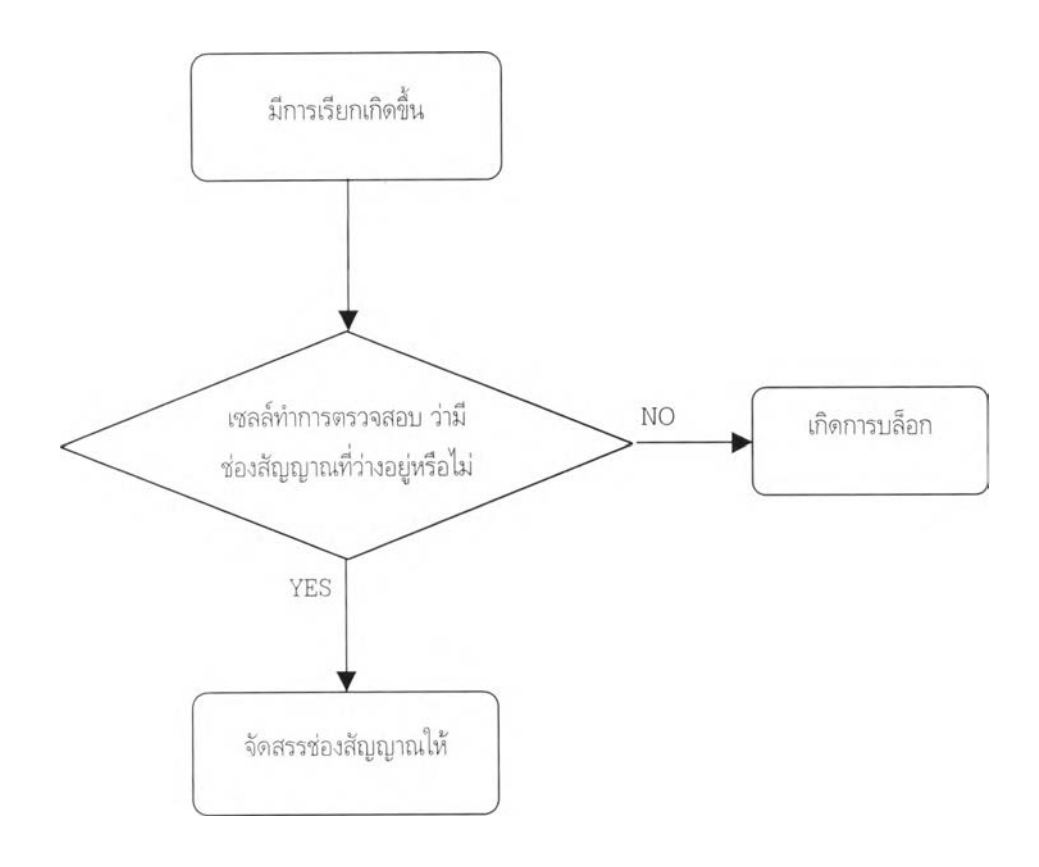

ูปที่ 3.3 แบบจำลองเมื่อมีการร้องขอใช้ช่องสัญญาณ

### **3.5 แบบจำลองในการกำหนดความถี่ของซ่องสัญญาณ**

### 3.5.1 แบบจำลองในการกำหนดความถี่ของช่องสัญญาณแบบตายตัว (Fixed frequency or Non-hop)

เมื่อเชลล์มีการจัดสรรช่องสัญญาณให้กับการเรียกที่เกิดขึ้น สถานีฐานจะทำการติดต่อกับ โทรศัพท์เคลื่อนที่ด้วยช่องความถี่ที่กำหนดไว้สำหรับช่องสัญญาณที่จัดสรรให้ไป ตลอดเวลาในการใช้งาน ของช่องสัญญาณนั้น และจะมีการตรวจวัดค่าสัญญาณแทรกสอดของช่องสัญญาณที่มาจากเชลล์รอบข้าง อยู่ตลอดเวลาที่มีการใช้งานช่องสัญญาณ ช่องสัญญาณจะถูกใช้งานจนกว่าจะหมดเวลาในการยึดช่อง สัญญาณของการเรียกนั้นหรือคือการวางสายของโทรศัพท์เคลื่อนที่ ก็จะมีการคืนช่องสัญญาณนั้นให้ว่าง เพื่อรอการใช้งานจากการเรียกอื่นต่อไป แสดงขั้นตอนการทำงานดังรูปที่ 3.4

### 3.5.2 แบบจำลองในการกำหนดความถี่ของซ่องสัญญาณแบบเปลี่ยนแปลงได้ (Frequency hopping)

เมื่อเชลล์มีการจัดสรรช่องสัญญาณให้กับการเรียกที่เกิดขึ้น สถานีฐานก็จะทำการเริมทำการติด ต่อกับโทรศัพท์เคลื่อนที่ด้วยความถี่ที่ถูกกำหนดให้ให้กับช่องสัญญาณที่จัดสรรให้ ในขณะที่มีการจัดสรร ช่องสัญญาณ และความถี่ที่ใช้ในการติดต่อนี้จะถูกเปลี่ยนไปในทุกๆช่วงเวลาหนึ่งที่กำหนดไว้สำหรับเชลล์ นั้น **และ**ก็จะมีการตรวจวัดค่าสัญญาณแทรกสอดของช่องสัญญาณอยู่ตลอดเวลาในการใช้งานของช่อง สัญญาณเช่นกัน และช่องสัญญาณนั้นจะว่างลงเมื่อโทรศัพท์เคลื่อนที่ที่ใช้งานอยู่วางสายเลิกใช้งาน แสดง การทำงานดังรูปที่ 3.5

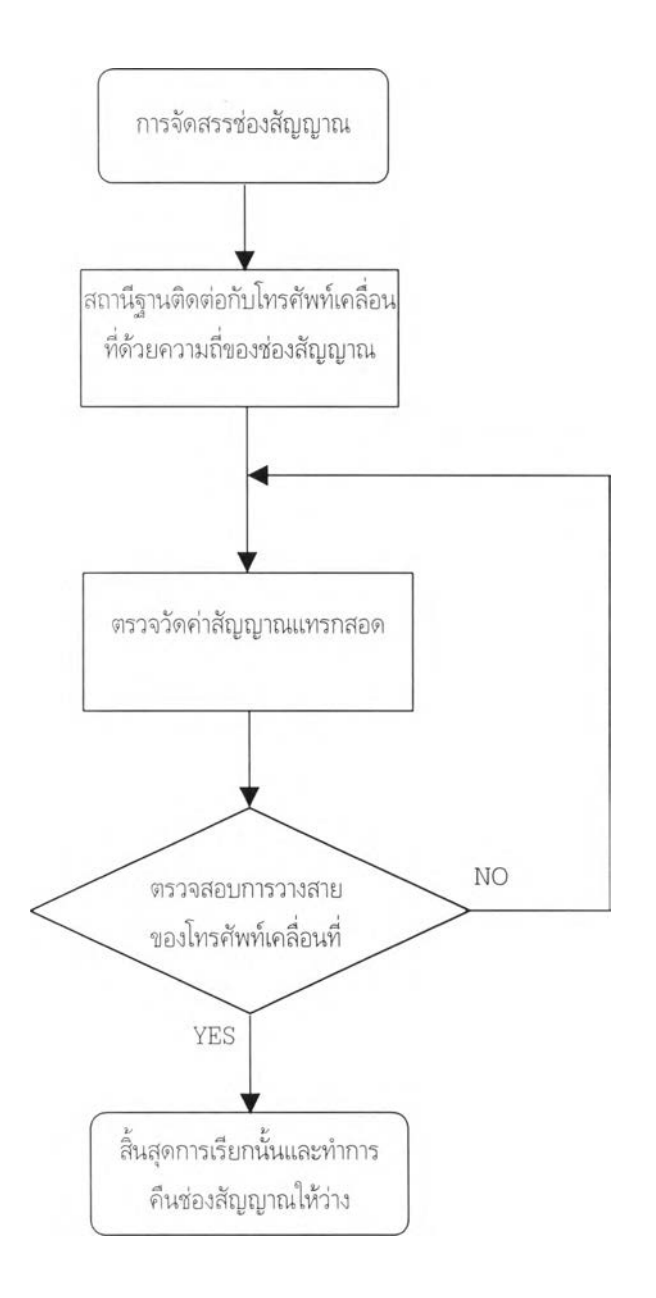

ูปที่ 3.4 แบบจำลองการกำหนดความถี่ฃองช่องสัญญาณแบบตายตัว

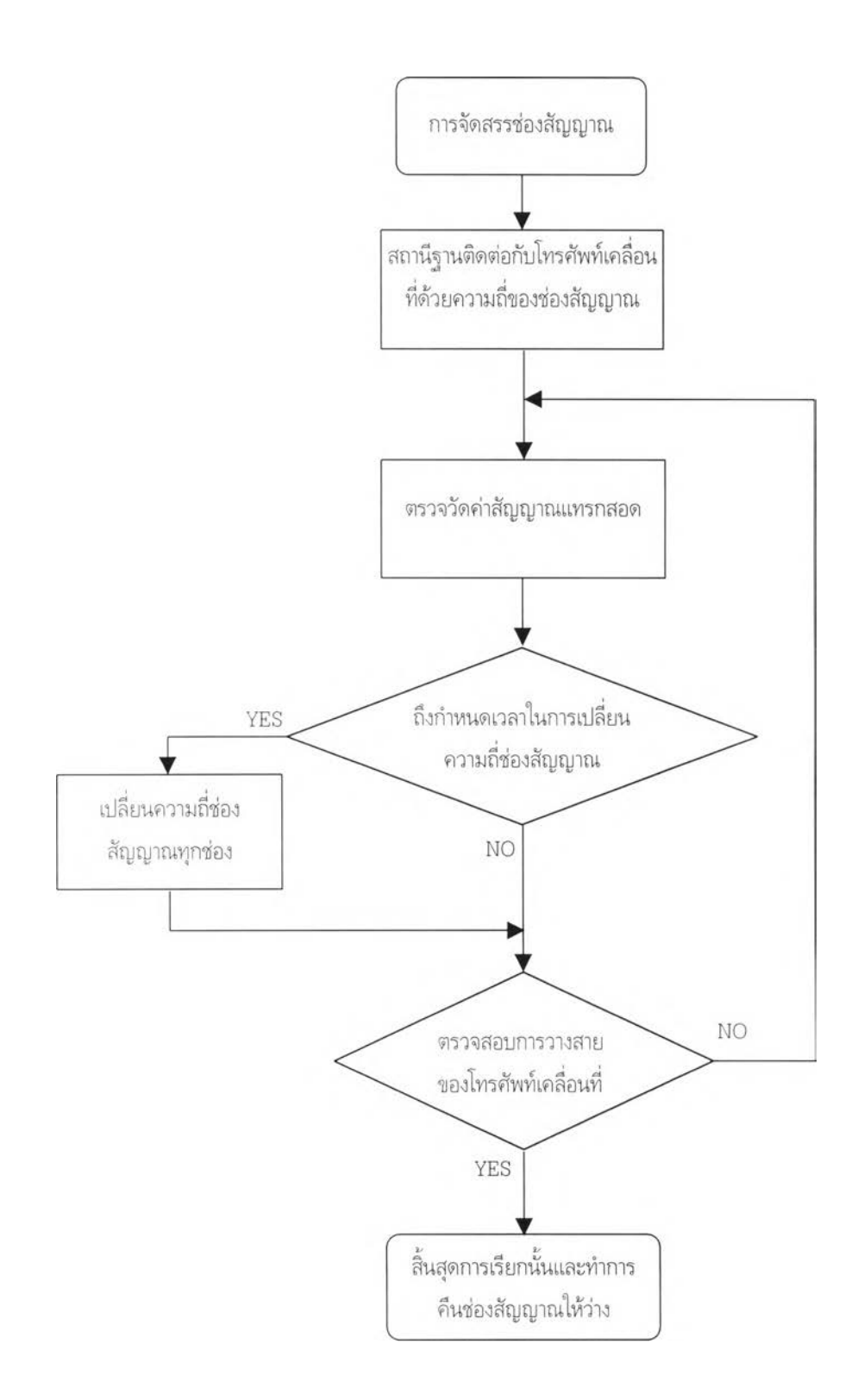

ูปที่ 3.5 แบบจำลองการกำหนดความถี่ของช่องสัญญาณแบบเปลี่ยนแปลงได้

### **3.6 แบบจำลองในการเปลี่ยนความถี่ของซ่องสัญญาณ**

#### 3.6.1 แบบจำลองในการเปลี่ยนความถี่ของซ่องสัญญาณแบบเรียงลำดับ

เมื่อถึงกำหนดเวลาในการเปลี่ยนความถี่ช่องสัญญาณของเซลล์ ซึ่งแต่ละเซลล์จะมีช่วงเวลาที่ไม่ เท่ากัน เชลล์ก็จะการเปลี่ยนความถี่ของช่องสัญญาณทุกช่องสัญญาณที่มีอยู่ในเชลล์นั้น ไม่ว่าจะใช้งานอยู่ หรือไม่ เชลล์จะเปลี่ยนความถี่ของช่องสัญญาณเพิ่มไป 1 ช่องความถี่คือไปใช้ในความถี่ช่องถัดไป โดยจะ มีการตรวจด้วยว่าความถี่ช่องสัญญาณที่จะเปลี่ยนนั้น เป็นความถี่ช่องสุดท้ายของกลุ่มความถี่เซลล์นั้น หรือไม่ ถ้าใช่ก็จะเปลี่ยนความถี่ช่องสัญญาณนั้นเป็นความถี่ช่องแรกของกลุ่มความถี่แทน โดยความถี่ที่ เปลี่ยนไปนั้นจะเป็นความถี่ที่อยู่ในกลุ่มความถี่ที่กำหนดไวให้ของเชลล์เท่านั้น เช่นเชลล์ที่ 1 ใช้กลุ่มความถี่ A ฉะนั้นความถี่ช่องสัญญาณในเชลล์ที่ 1 ที่จะใช้งานหรือเปลี่ยนไปก็จะต้องอยู่ภายในความถี่กลุ่ม A ด้วยเป็นต้น เชลล์จะทำการเปลี่ยนความถี่ของช่องสัญญาณจนครบทุกช่องสัญญาณที่มีอยู่ และความถี่ใน แต่ละช่องสัญญาณจะเรียงลำดับช่องความถี่กันไป แต่ในการใช้งานกับระบบจริง ทุกช่องสัญญาณจะทำการ เปลี่ยนความถี่ของช่องสัญญาณพร้อมกันทั้งหมด แต่ในการจำลองแบบนี้จะทำการเปลี่ยนความถี่ทีละช่อง สัญญาณจนครบทั้งหมด โดยที่ช่วงเวลาในการเปลี่ยนความถี่ของแต่ละเซลล์จะไม่เท่ากัน เพราะว่าถ้าเท่า กันแล้ว จะทำให้ความถี่ของช่องสัญญาณแต่และเชลล์เปลี่ยนไปพร้อมๆกันตลอด และความถี่ของช่อง สัญญาณจะตรงกันไปตลอดด้วย (เพราะมีการเลื่อนช่องความถี่ทีละหนึ่งช่อง เท่ากันทุกเชลล์) ซึ่งจะทำให้ การเปลี่ยนความถี่ของช่องสัญญาณนั้นไม่มีประโยชน์ จึงต้องกำหนดช่วงเวลาในการเปลี่ยนความถี่ของช่อง สัญญาณของแต่ละเชลล์ที่ต่างกันไป แสดงการทำงานได้ดังรูปที่ 3.6

### 3.6.2 แบบจำลองการเปลี่ยนความถี่ของซ่องสัญญาณแบบสุ่ม

จะมีการทำงานที่คล้ายกับแบบจำลองการเปลี่ยนความถี่ช่องสัญญาณแบบเรียงลำดับ แต่จะต่าง กันตรงที่ความถี่ที่จะเปลี่ยนไป โดยวิธีนี้ความถี่ใหม่จะถูกสุ่มขึ้นมา และจะมีการตรวจว่าต้องไม่ชํ้ากับ ความถี่ในช่องสัญญาณอื่น ถ้าชํ้าก็จะมีการสุ่มความถี่ขึ้นมาใหม่ โดยที่ความถี่ที่ถูกลุ่มขึ้นมาก็จะต้องอยู่ ภายในความถี่ของกลุ่มความถี่ของเชลล์ตัวเองเช่นกัน และในการทำงานของระบบจริง ทุกช่องสัญญาณจะ ทำการเปลี่ยนความถี่ของช่องสัญญาณพร้อมกันทั้งหมดในเวลาเดียวกัน แต่ในแบบจำลองนี้จะทำการ เปลี่ยนความถี่ของช่องสัญญาณทีละช่องสัญญาณจนครบทั้งหมด ดังแสดงการทำงานดังรูปที่ 3.7

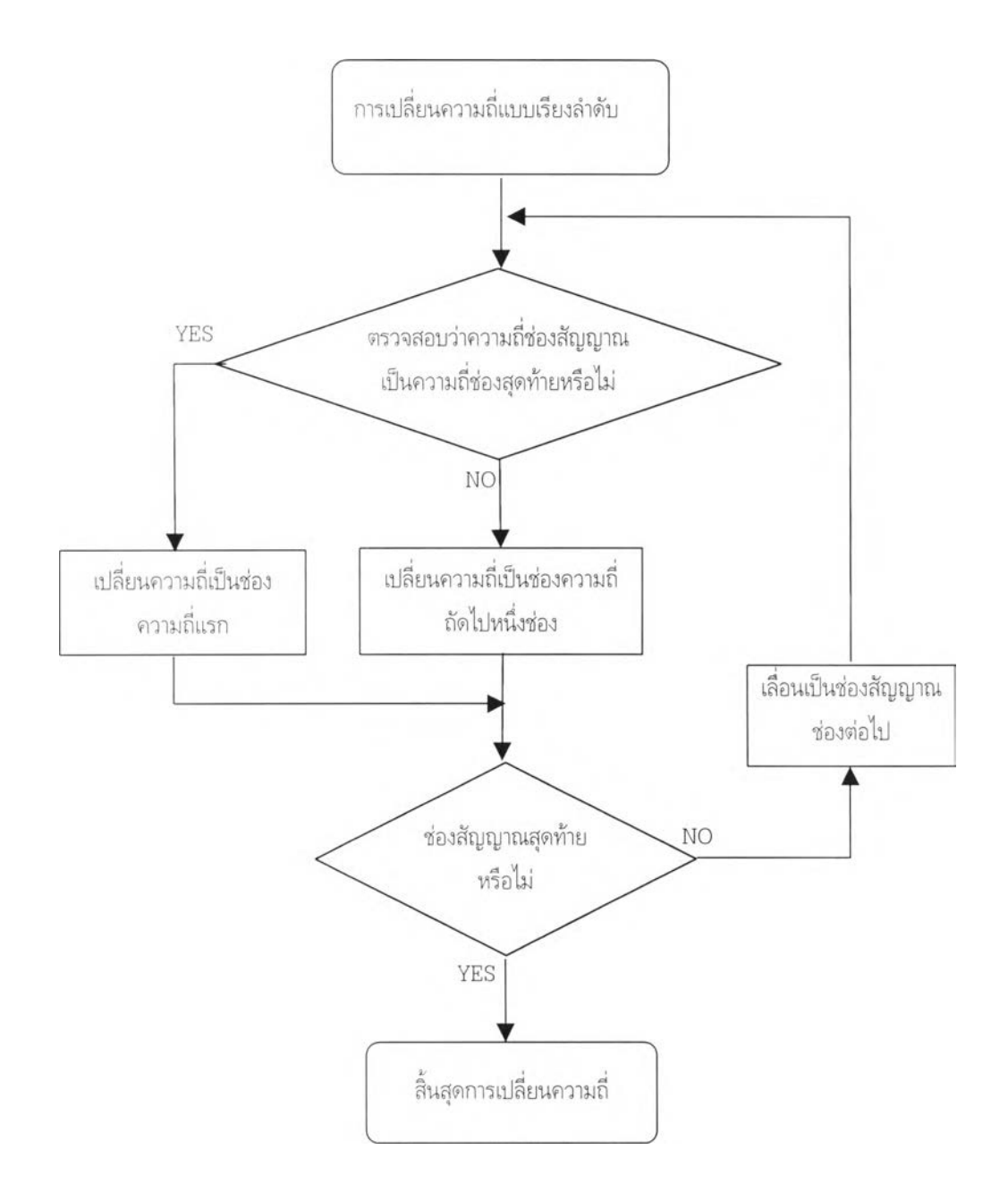

ูปที่ 3.6 แบบจำลองการเปลี่ยนความถี่ฃองช่องสัญญาณแบบเรียงลำดับ

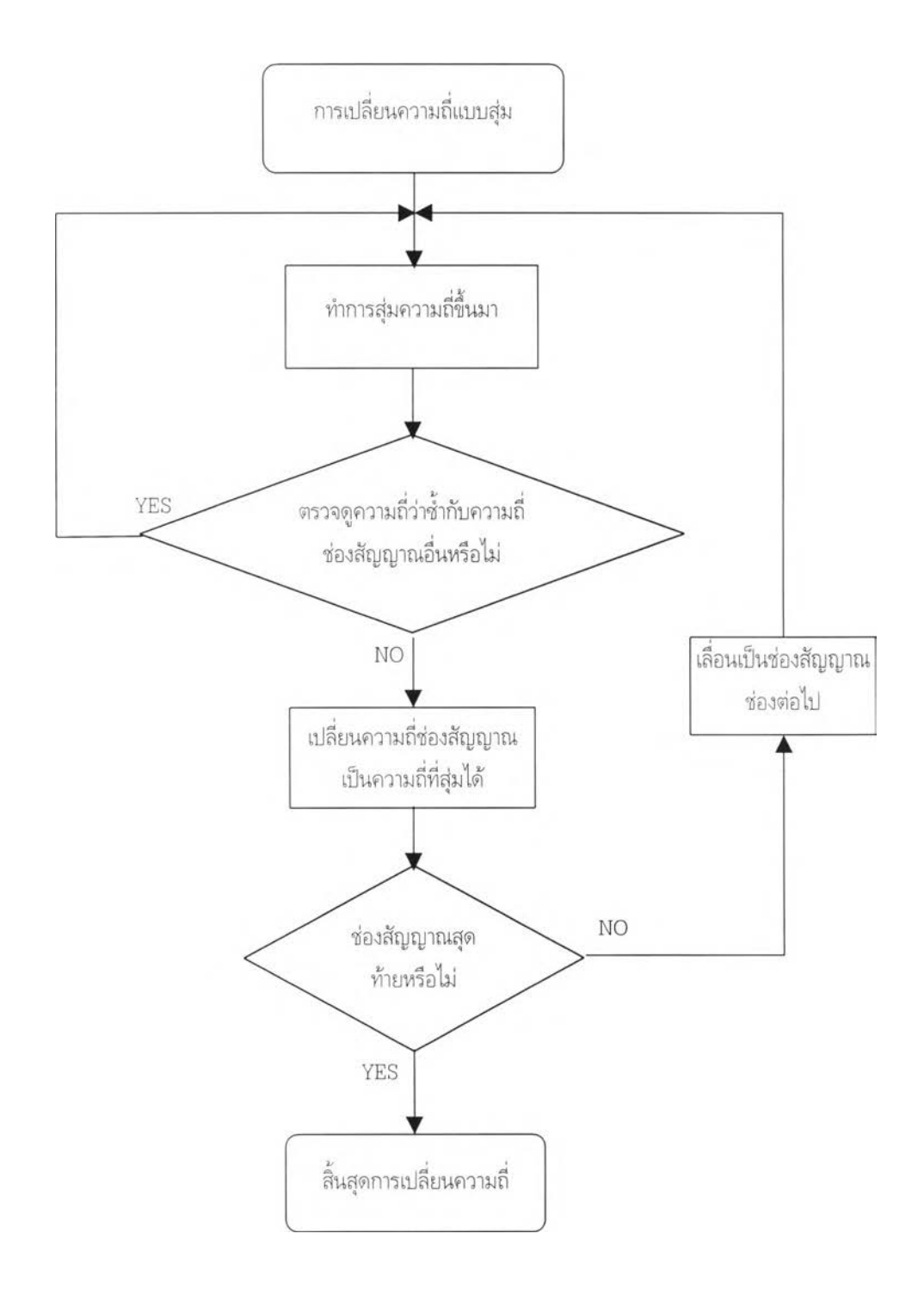

ูปที 3.7 แบบจำลองการเปลี่ยนความถี่ของช่องสัญญาณแบบสุ่ม

#### **3.7 แบบจำลองการตรวจวัดสัญญาณแทรกสอด**

จะดูผลสัญญาณแทรกสอดที่เกิดขึ้นที่ตัวโทรศัพท์เคลื่อนที่ ที่ความถี่ที่ใช้ติดต่อจากสถานีฐาน มายังโทรศัพท์เคลื่อนที่ ในแบบจำลองนี้จะคิดผลสัญญาณแทรกสอดที่ช่องสัญญาณความถี่หนึ่งๆ จากผล ของการใช้ความถีร่วมกัน (Co-channel interference) หรือความถีประชิดกัน (Adjacent channel interference) จากช่องสัญญาณอื่นในเซลล์รอบข้างของเชลล์ที่พิจารณา โดยจะมีหลักการคือทำการตรวจ ความกิของช่องสัญญาณทีละช่องสัญญาณ จะสนใจเฉพาะความถี่ของช่องสัญญาณที่มีการใช้งานอยู่ จาก นั้นจึงทำการตรวจหาในเชลล์รอบข้างว่ามีการใช้ความถี่ร่วมหรือประชิดกับความถี่ที่สนใจหรือไม่ โดยจะทำ การตรวจในทุกช่องสัญญาณที่มีการใช้งานในทุกเชลล์ จากนั้นก็จะคำนวณหาค่าสัญญาณแทรกสอด โดย ค่าความแรงของสัญญาณแทรกสอดจะขึ้นกับระยะทางที่เกิดการแทรกสอด และจะคิดรวมจากทุกช่อง สัญญาณที่ทำให้เกิดสัญญาณแทรกสอดขึ้น วิธีคำนวณค่าความแรงสัญญาณก็จะใช้สมการ Hata ระยะ ทางที่จะใช้ในการคำนวณคือระยะจากโทรศัพท์เคลื่อนที่ที่สนใจไปยังตำแหน่งกลางของเชลล์ที่กิอให้เกิด สัญญาณแทรกสอด โดยถ้าเป็นความถี่ประชิดกัน คำความแรงจะถูกลดทอนไป 24 (1B จากผลของ ฟิลเตอร์ โดยจะทำการตรวจวัดสัญญาณแทรกสอดเช่นนี้ในทุกๆช่องสัญญาณของทุกเซลล์ และในการใช้ งานกับระบบจริง จะมีการตรวจวัดสัญญาณแทรกสอดจากทุกเชลล์รอบข้างในเวลาเดียวกัน แต่ในแบบ จำลองนี้จะตรวจวัดสัญญาณแทรกสอดจากเชลล์รอบข้างทีละเชลล์ จนครบทั้งหมด ดังแสดงการทำงานใน รูปที่ 3.8

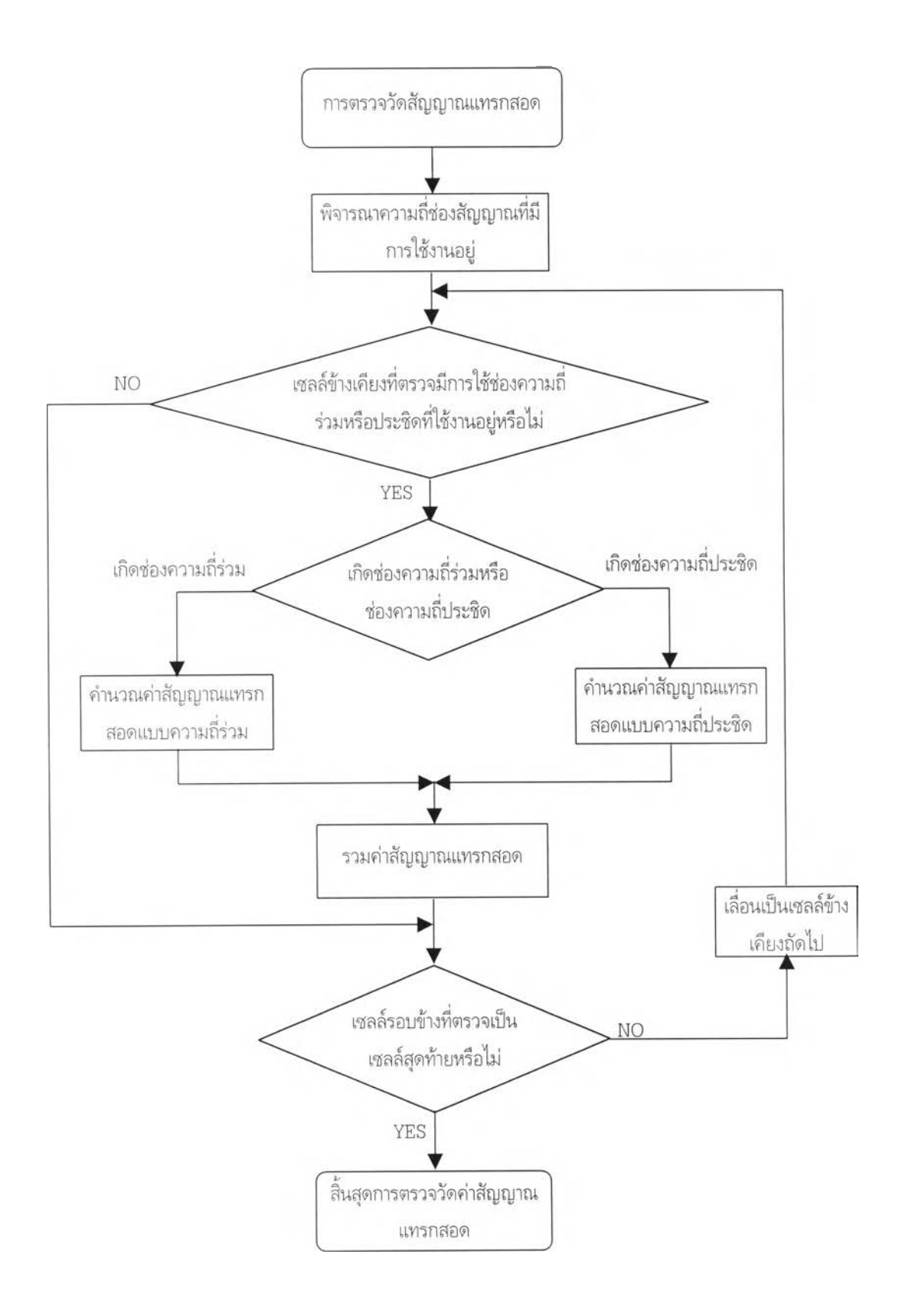

ูปที 3.8 แบบจำลองการตรวจวัดสัญญาณแทรกสอด

### **3.8 แบบจำลองการดร็อปของระบบโทรศัพท์เคลื่อนที่**

การเกิดดร็อปของช่องสัญญาณโดยปกติจะเกิดขึ้นได้จาก 2 สาเหตุหลักคือระดับสัญญาณของ คลี่นพาห์มีค่าตำเกินกว่าที่จะสื่อสารกันได้ ซึ่งอาจจะเกิดจาก การที่โทรศัพท์เคลื่อนที่อยู่ห่างจากสถานีฐาน มากเกินไป และอีกสาเหตุของการเกิดดร็อปคือการที่โทรศัพท์เคลื่อนที่ไม่สามารถส่งข้อมูลที่สำคัญกับ ีสถานีจานได้ ซึ่งอาจเกิดจากมีระดับสัญญาณแทรกสอดที่มากเกินไป หรือปัจจัยอื่น ซึ่งเราไม่สามารถบอก ได้แน่นอนว่าระดับของการแทรกสอดเท่าใดที่จะทำให้เกิดการดร็อปขึ้น เพียงแต่เราสามารถบอกได้ว่าถ้ามี สัญญาณแทรกสอดมาก โอกาสในการเกิดดร็อปก็จะมีมากด้วย ซึ่งแบบจำลองการดร็อปที่ใช้ในการจำลอง นี้ จะคิดผลของการดร็อปอันเนื่องมาจาค่าสัญญาณแทรกสอดเท่านั้น จะทำการตัดสินว่าจะเกิดการดร็อป หรือไม่ โดยอาศัยการตรวจวัดค่าสัญญาณคลื่นพาห์ต่อสัญญาณแทรกสอด(C/I) ของช่องสัญญาณที่ใช้งาน วามีค่าตํ่ากว่าที่กำหนด (ซึ่งจะคิดว่าไม่สามารถวับส่งข้อมูลที่สำคัญกับสถานีฐานได้) นานต่อเนื่องเป็นเวลา ประมาณ 5 วินาที ก็จะเกิดการดร็อปขึ้น เนื่องจากการที่โทรศัพท์เคลื่อนที่ไม่สามารถรับส่งข้อมูลที่สำคัญ กับสถานีฐานได้ อาจจะเกิดจากปัจจัยหลายอย่าง โดยในที่นี้ เราจะคิดว่าเกิดจากการที่มีการแทรกสอดที่รุน แรง ซึ่งปกติแล้วค่าสัญญาณคลื่นพาห์ต่อสัญญาณแทรกสอด ที่ระดับมาตรฐานจะอยู่ที่ 18 clB ดังนั้นเรา จะคือว่าค่าสัญญาณคลื่นพาห์ต่อสัญญาณแทรกสอดที่ 14dB (ซึ่งเป็นค่าที่กำหนดขึ้นมาเอง ให้มีค่าที่ตํ่า เพื่อให้มีโอกาสที่จะเกิดการดร็อปขึ้นได้) มีการแทรกสอดที่รุนแรงจนไม่สามารถวับส่งข้อมูลทีสำคัญกันได้ ซึ่ง จ ะ เป็นสา เหตุ,ให้เกิดดร็อปได้

ในแบบจำลองส่วนนี้จะมีการทำงานดังนี้ คือหลังจากที่มาตรวจวัดค่าสัญญาณแทรกสอดแล้ว ก็ จะมีการคำนวณค่าสัญญาณคลื่นพาห์ต่อสัญญาณแทรกสอด ที่เวลานั้นว่ามีค่าฒํ่กว่าที่กำหนดหรือไม่ ถ้า ไม่ตํ่าก-ว่า ก็จะไม่มีการดร็อป การใช้ช่องสัญญาณก็จะมีต่อไป แต่ถ้าค่าที่ได้ตํ่ากว่าที่กำหนดก็จะเริ่มทำการ ตรวจนับเวลาว่า นานต่อเนื่องกัน 5 วินาทีหรือยัง ถ้าถึงแล้วก็จะมีการดร็อปเกิดขึ้น การใช้ช่องสัญญาณนั้น ก็จะยุติลง ช่องสัญญาณนั้นก็จะว่างเพื่อรอใช้งานต่อไป ซึ่งจะแสดงแบบจำลองดังรูปที่ 3.9

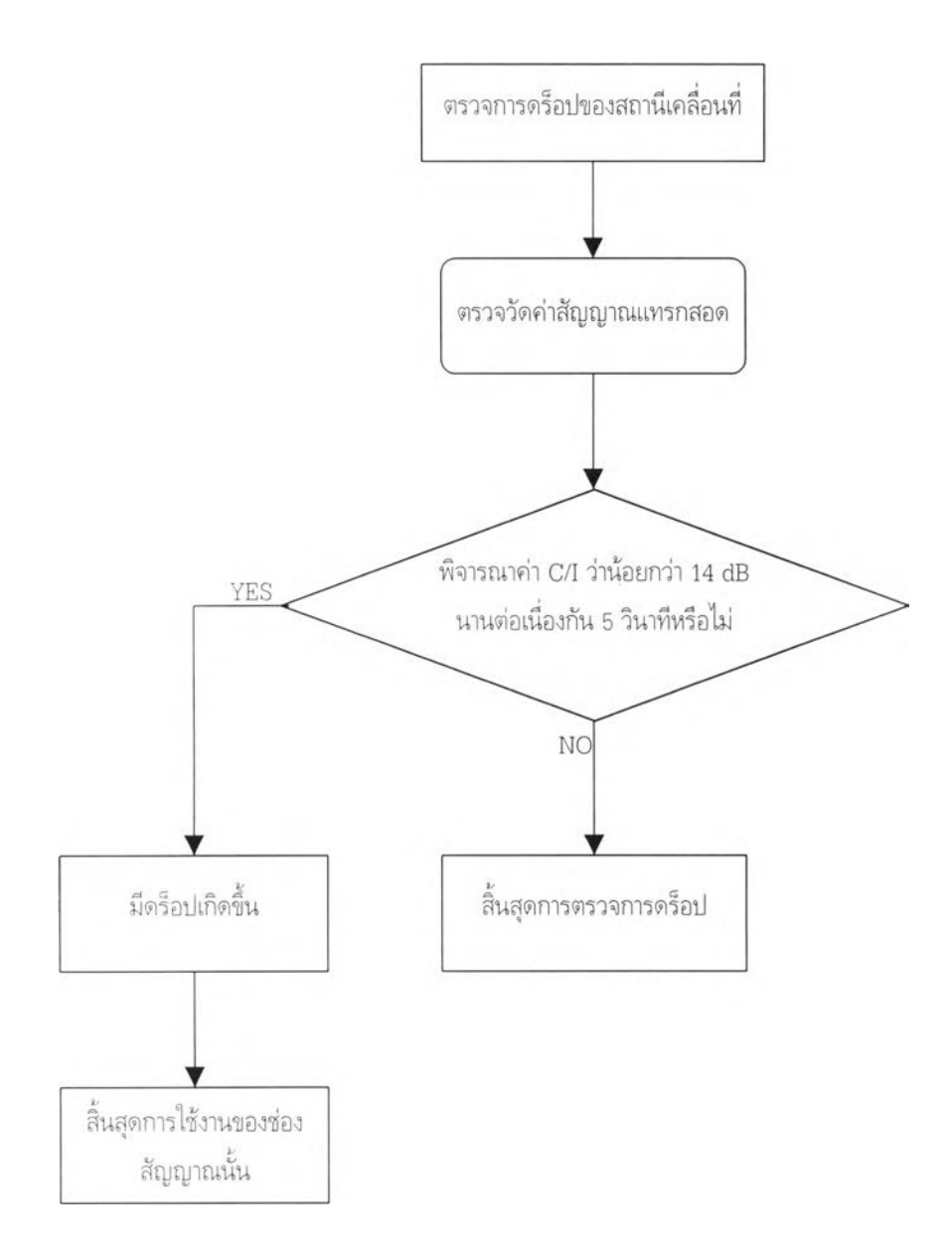

ูปที 3.9 แบบจำลองการดร็อป

#### 3.9 เปรียบเทียบผลการจำลองแบบ

#### 3.9.1 เปรียบเทียบค่าจากการจำลองแบบกับค่าจากตาราง Erlang B

โดยจะเปรียบเทียบค่าทราฟฟิกที่ให้บริการกับอัตราการบล็อก จากผลการจำลองแบบกับค่าจาก ตาราง Erlang B ที่ใช้งานจริง โดยจะทำการเปรียบเทียบในกรณีที่เชลล์มีจำนวนช่องสัญญาณเป็น 20 ้ และ 40 ช่องสัญญาณ และทราฟฟิกขอบริการค่าต่างๆตั้งแต่ 5-75 เออร์แลง แล้วดูผลอัตราการบล็อกและ คา ทรา ฟิกที่ให้บริการ เปรียบเทียบกัน ดังแสดงในตารางที่ 3.2 และ 3.3 และในรูปที่ 3.10 และ 3.11 ตามลำดับ โดยจะมีเส้นแสดงขอบเขตความผิดพลาดที่ 5% ประกอบด้วย

| <b>YIST WAY!</b> " (Fig. 1, 1) IS. | คำจากการาง Erlang B            |                   | คาจากการจ่าลองแบบ              |                   |
|------------------------------------|--------------------------------|-------------------|--------------------------------|-------------------|
| (提展高级):                            | ้ทราฟฟิกที่ให้บริการ (เอลรแลง) | อัตราการบล็อก (%) | ทราฟฟิกที่ให้บริการ (เออร์แลง) | อัตราการบล็อก (%) |
| 5                                  | 5 0 0                          | 0.00              | 479                            | 0.00              |
| 10                                 | 998                            | 019               | 997                            | 0.22              |
| 15                                 | 14 32                          | 4 5 6             | 14 28                          | 5 0 0             |
| 20                                 | 16 82                          | 1589              | 1679                           | 16 56             |
| 25                                 | 18 00                          | 27 99             | 1798                           | 28.51             |
| 30                                 | 18 60                          | 38 01             | 1857                           | 38 59             |
| 35                                 | 18 94                          | 45 90             | 18.90                          | 46 15             |
| 40                                 | 19.15                          | 52.13             | 19 13                          | 52 16             |
| 45                                 | 19 29                          | 57 13             | 19 26                          | 57.07             |
| 50                                 | 1940                           | 6121              | 19.38                          | 61 12             |
| 55                                 | 1947                           | 64 59             | 19 46                          | 64 19             |
| 60                                 | 1953                           | 67 44             | 1951                           | 6703              |
| 65                                 | 1958                           | 69 88             | 1957                           | 6941              |
| 70                                 | 1962                           | 7197              | 19 60                          | 71 44             |
| 75                                 | 1965                           | 73 80             | 1964                           | 73 18             |

ตารางที 3.2 ผลการเปรียบเทียบในกรณีที่เชลล์มีจำนวนช่องสัญญาณ 20 ช่องสัญญาณ

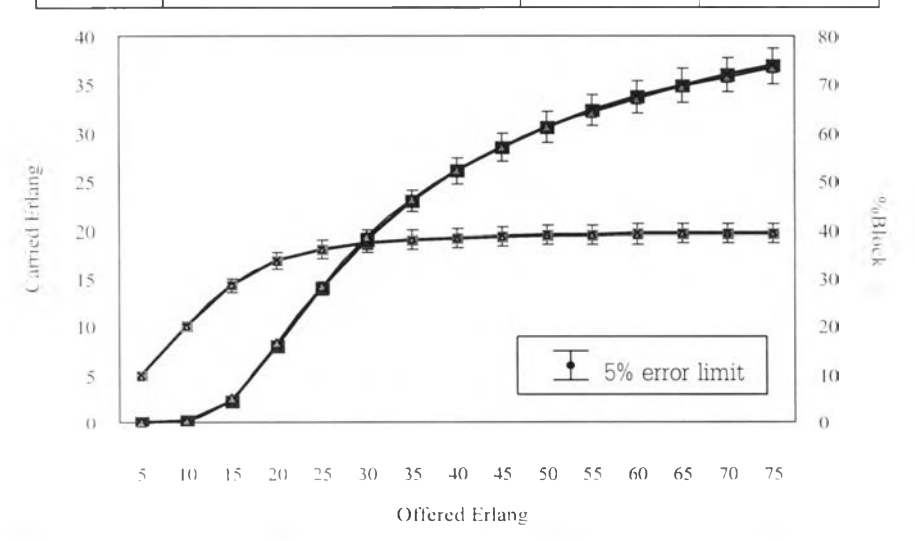

Carried erlang (Erlang B) <sup>→</sup> Carried erlang (Model) <sup>→■→</sup>%Block (Erlang B) → <sup>→</sup>%Block (Model)

รูปที 3.10 ผลการเปรียบเทียบในกรณีที่เชลล์มีจำนวนช่องสัญญาณ 20 ช่องสัญญาณ

| THIRD OF       | <b>CALLA STA Erlang B</b>    |                   | ค่าจากการจำลองแบบ              |                  |  |  |  |
|----------------|------------------------------|-------------------|--------------------------------|------------------|--|--|--|
| <b>UH CONT</b> | หราฟฟิกท์ให้บริการ เลลร์แลง) | อัตราการบล็อก (%) | ทราฟฟิกที่ให้บริการ (เออร์แลง) | อัตราการบลีอย "แ |  |  |  |
| 5              | 5 0 0                        | 000               | 4 8 4                          | 0.00             |  |  |  |
| 10             | 10 00                        | 0.00              | 992                            | 0.00             |  |  |  |
| 15             | 15.00                        | 000               | 14 97                          | 000              |  |  |  |
| 20             | 20 00                        | 000               | 1993                           | 000              |  |  |  |
| 25             | 24.96                        | 0.14              | 24 82                          | 0.15             |  |  |  |
| 30             | 29 57                        | 144               | 29 23                          | 1.53             |  |  |  |
| 35             | 33 10                        | 542               | 32.88                          | 5.63             |  |  |  |
| 40             | 35 35                        | 11 62             | 35.29                          | 1159             |  |  |  |
| 45             | 36.69                        | 18 46             | 36 56                          | 18 19            |  |  |  |
| 50             | 37 51                        | 24 98             | 37 38                          | 24 60            |  |  |  |
| 55             | 38 03                        | 30 85             | 3796                           | 30 16            |  |  |  |
| 60             | 38 39                        | 36 02             | 38 30                          | 35 35            |  |  |  |
| 65             | 38 64                        | 40 55             | 38 58                          | 39 76            |  |  |  |
| 70             | 38 83                        | 44 53             | 38.76                          | 43.57            |  |  |  |
| 75             | 3897                         | 48 04             | 38.93                          | 46 94            |  |  |  |

ตารางที 3.3 ผลการเปรียบเทียบในกรณีที่เชลล์มีจำนวนช่องสัญญาณ 40 ช่องสัญญาณ

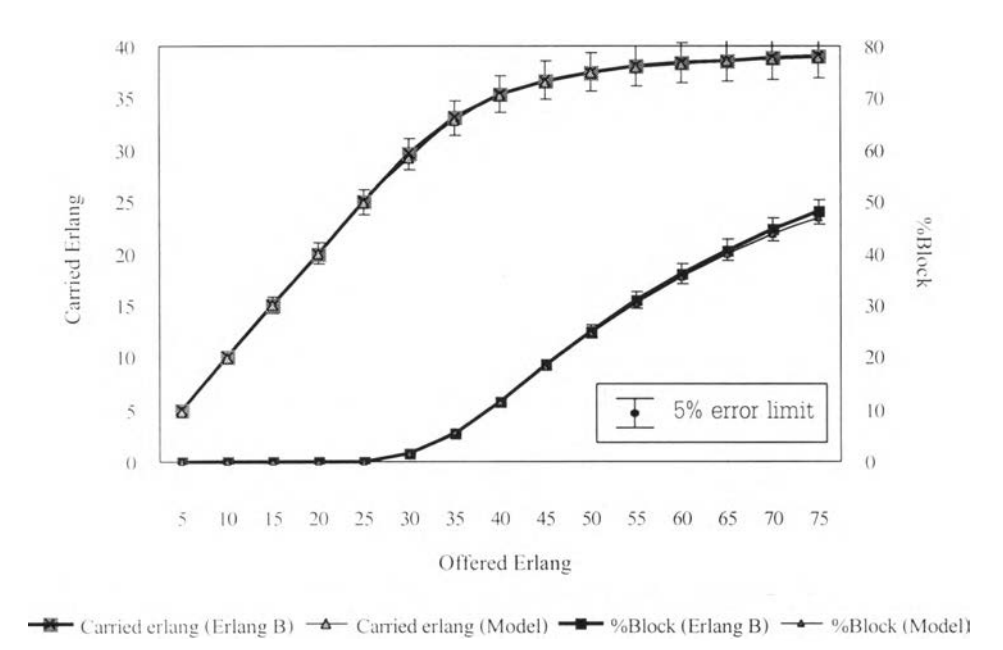

รูปที 3.11 ผลการเปรียบเทียบในกรณีที่เชลล์มีจำนวนช่องสัญญาณ 40 ช่องสัญญาณ

จากตารางที 3.2 และ 3.3 ค่าอัตราการบล็อกและค่าทราฟฟิกที่ให้บริการ ที่ได้จากผลการจำลอง แบบกับค่าจากตาราง Erlançi B จะใกล้เคียงกันมาก ทั้งทีจำนวนช่องสัญญาณ 20 และ 40 ช่องสัญญาณ และจากรูปที่ 3.9 และ 3.10 จะเห็นว่าเส้นกราฟของค่าที่ได้จากตาราง Erlang B และจากแบบจำลอง จะ ใกล้เคียงกันมากเกือบจะซ้อนกัน โดยมีค่าความผิดพลาดของผลจากแบบจำลองที่น้อยกว่า 5% ดังเห็นได้ จากขอบเขตความผิดพลาดในรูปกราฟ ดังนั้นจึงสามารถยอมรันแบบจำลองนี้ในการใช้งานได้

## 3.9.2 เปรียบเทียบรูปแบบการเปลี่ยนความถี่ ของวิธีการกำหนดความถี่แบบเปลี่ยนแปลงได้

จะทำการเปรียบเทียบผลการจำลองแบบ การกำหนดความถี่แบบเปลี่ยนแปลงได้ แบบเรียงลำดับ และแบบสุ่ม ดังกล่าวไวิในหัวข้อ 3.6.1 และ 3.6.2 ตามลำดับ ซึ่งจะทำในกรณีที่ เชลล์มีจำนวนช่อง สัญญาณ 20 **ช่องสัญญาณ** รัศมีของแต่ละเซลล์ช้อนกัน 25 เปอร์เซ็นต์ เมื่อเปลี่ยนค่าทราฟฟิกขอบริการ ไปตั้งแต่ 10-60 เออร์แลง โดยจะเปรียบเทียบผลของค่าเฉลี่ยสัญญาณแทรกสอดและคา C/I ที่มากกว่า 18 clB ในเซลล์ที่ 1 และเซลล์ที่ 2-19 ที่ได้จากทั้ง 2 รูปแบบคือแบบเรียงลำดับและแบบสุ่ม ดังแสดงผล การเปรียบเทียบในตารางที่ 3.4 และ 3.5 และในรูปที่ 3.12 และ 3.13 ตามลำดับ

|                | เปลี่ยนความถี่แบบเรียงลำดับ (Sequence) |            | เปลี่ยนความถี่แบบสุ่ม (Random) |                    |              |  |  |  |  |
|----------------|----------------------------------------|------------|--------------------------------|--------------------|--------------|--|--|--|--|
| Offered Erlang | Interference (dBm)                     | % C/I>18dB | Offered Erlang                 | Interference (dBm) | $%$ C/I>18dB |  |  |  |  |
| 10.33          | $-12196$                               | 97.08      | 10.24                          | $-122.52$          | 97.15        |  |  |  |  |
| 15.28          | $-11994$                               | 94 96      | 15.25                          | $-120.42$          | 95.33        |  |  |  |  |
| 20 06          | $-119.06$                              | 93 97      | 20.19                          | $-119.49$          | 94.39        |  |  |  |  |
| 25 38          | $-118.67$                              | 93.09      | 25.35                          | $-119.08$          | 93.67        |  |  |  |  |
| 30.49          | $-118.48$                              | 92 98      | 30.61                          | $-118.89$          | 93.47        |  |  |  |  |
| 35.56          | $-118.39$                              | 92.91      | 34.77                          | $-118.78$          | 93.41        |  |  |  |  |
| 3983           | $-11833$                               | 92 64      | 3982                           | $-118.71$          | 93.22        |  |  |  |  |
| 44.62          | $-118.28$                              | 92.77      | 45.17                          | $-118.65$          | 93 28        |  |  |  |  |
| 50.00          | $-118.25$                              | 92 77      | 4967                           | $-118.63$          | 93.21        |  |  |  |  |
| 54.69          | $-118.23$                              | 92 61      | 54.15                          | $-118.59$          | 93.11        |  |  |  |  |
| 58 84          | $-118.21$                              | 92.43      | 59.35                          | $-118.59$          | 93.00        |  |  |  |  |

ตารางที่ 3.4 การเปรียบเทียบผลของรูปแบบการเปลี่ยนความถี่ ที่ได้ในเชลล์ที่ 1

# ตารางที่ 3.5 การเปรียบเทียบผลของรูปแบบการเปลี่ยนความถี่ ที่ได้ในเชลล์ที่ 2-19

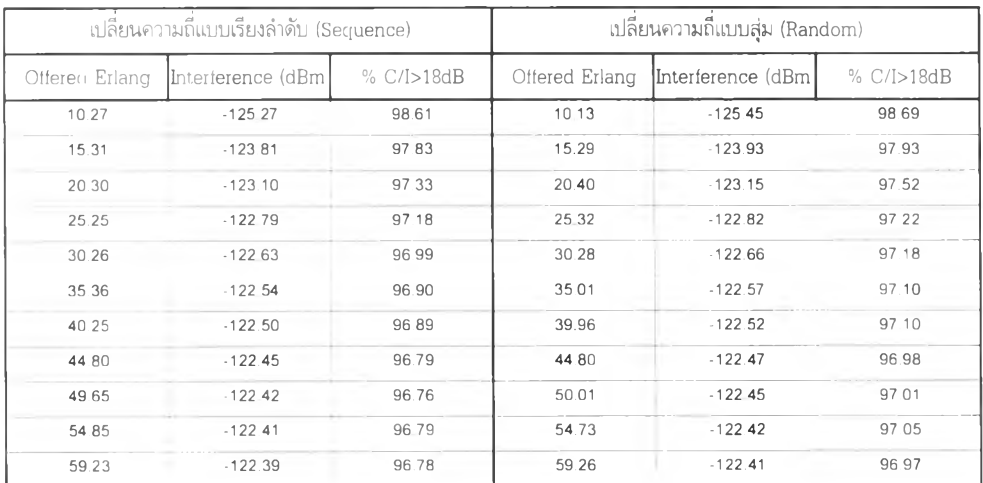

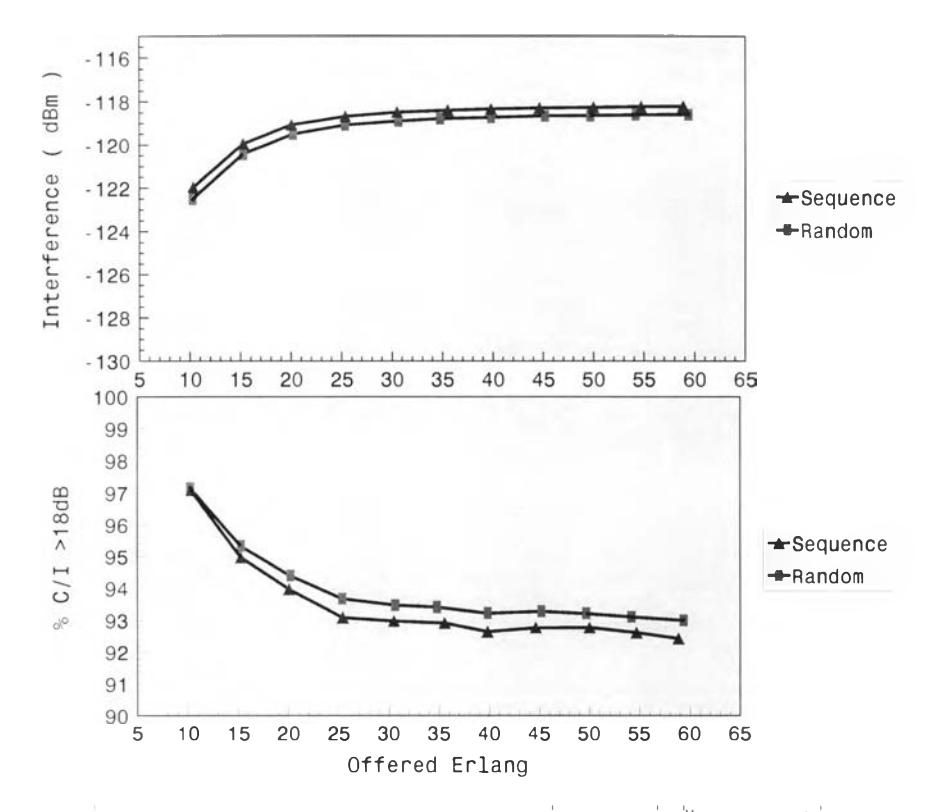

รูปที 3.12 การเปรียบเทียบผลของรูปแบบการเปลี่ยนความถี่ ที่ได้จากเชลล์ที่ 1

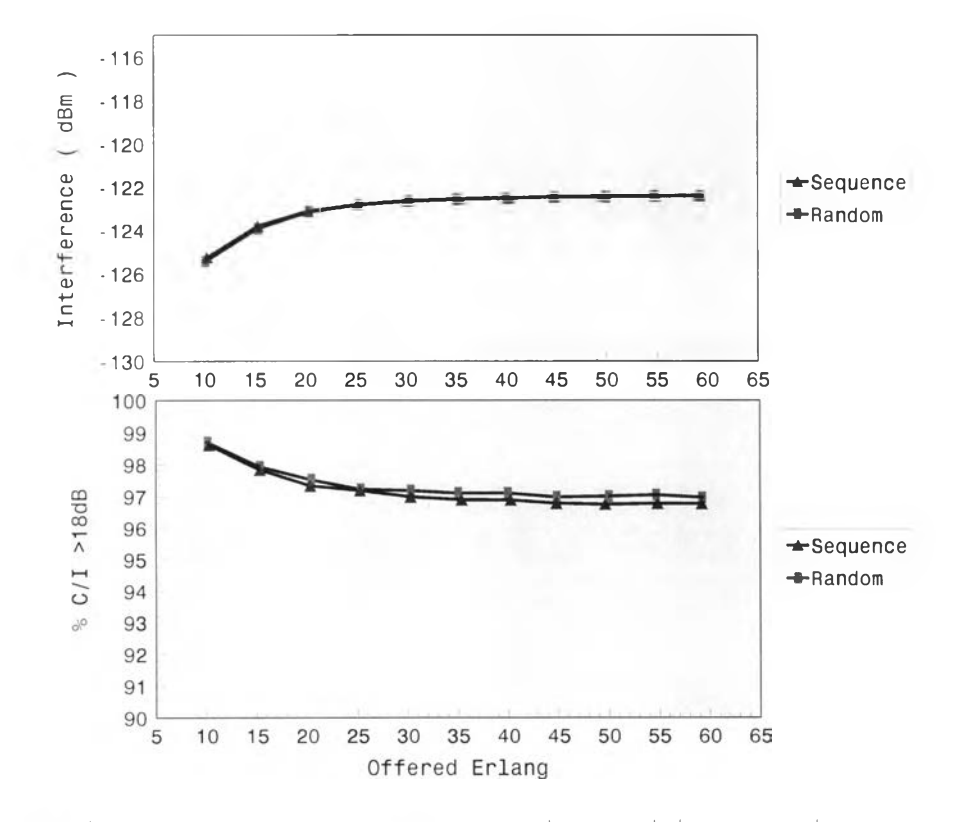

รูปที่ 3.13 การเปรียบเทียบผลของรูปแบบการเปลี่ยนความถี่ ที่ได้จากเชลล์ที่ 2-19

จากผลการจำลองแบบ จะเห็นว่าค่าเฉลี่ยสัญญาณแทรกสอดและค่าเปอร์เซ็นต์ C/I ที่มากกว่า 18 clB ที่ได้จากในรูปแบบการเปลี่ยนความถี่แบบเรียงลำดับ จะใกล้เคียงกับในรูปแบบการเปลี่ยนความถี่ แบบสุ่ม โดยที่ในรูปแบบการเปลี่ยนความถี่แบบสุ่มจะให้ค่าที่ดีกว่าเล็กน้อย ซึ่งไม่ถึง 0.6 (1B สำ'หรับค่า สัญญาณแทรกสอดและไม่ถึง 0.6 เปอร์เซ็นต์ สำหรบค่าเปอร์เซ็นต์ C/I ที่มากกว่า 18 clB ฉะนั้นการ จำลองแบบในการวิจัยนี้ จะใช้รูปแบบการเปลี่ยนความถี่แบบเรียงลำดับ ซึ่งเป็นวิธีที่ง่ายกว่า และให้ผลที่ ใกล้เคียงกัน เมื่อเปรียบเทียบกับรูปแบบการเปลี่ยนความถี่แบบสุ่ม

 $\overline{\phantom{a}}$